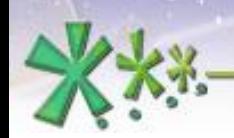

excellence and passion in automatic control design

# **A/D and D/A Converters in EICASLABTM**

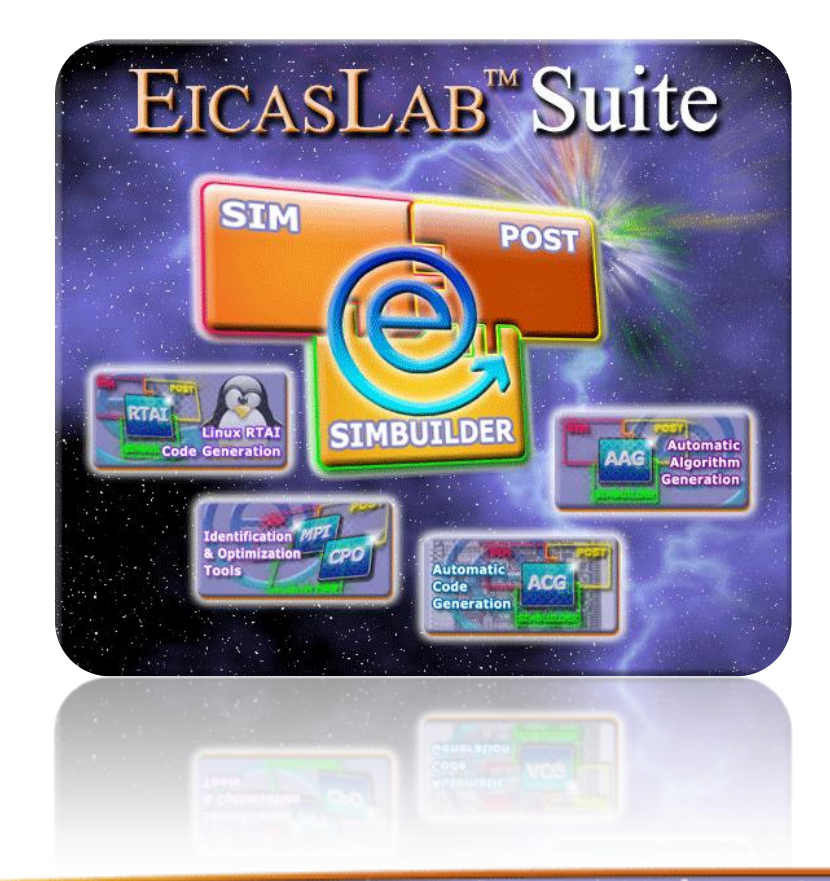

**Welcome to Innovation** 

Via Vincenzo Vela, 27 10128 Torino - ITALY (IT) Tel. +39 011 56 23 798 +39 011 56 23 088 Fax +39 011 43 60 679

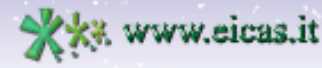

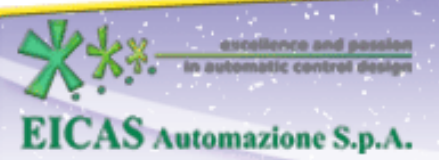

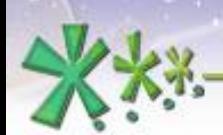

excellence and passion in automatic control design

# **TABLE OF CONTENT**

- General description of the A/D and D/A converters
- The Library Converters
- The ANSI C Converters
- The scheduling of the A/D and D/A converters

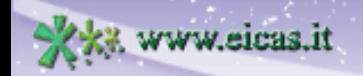

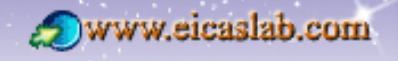

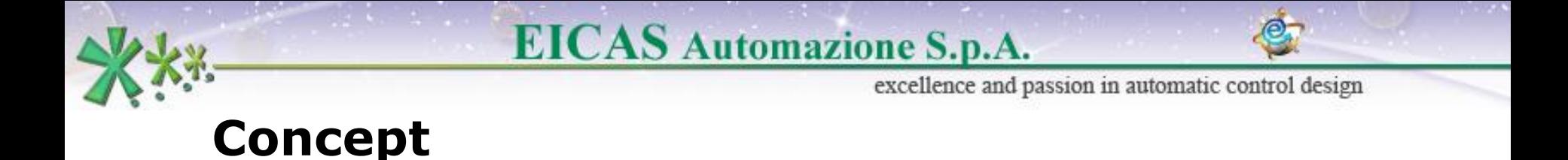

The A/D and D/A **converters** are the interface between **analogical** and **digital** signals.

There are then 2 types of converters:

- the analogical  $\rightarrow$  digital (A/D) converters (**sensors**),
- the digital  $\rightarrow$  analogical (D/A) converters (**actuators**).

All the digital signals are characterized by a **quantization level.** The converters need to know it for working: it is their fundamental parameter.

**3**

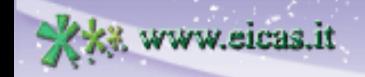

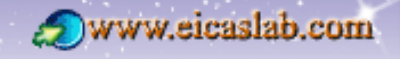

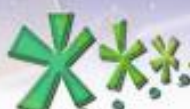

#### excellence and passion in automatic control design **The A/D and D/A connections in EICASLAB**

In EICASLAB the **Continuous Plant** block works on analogical data while all the other blocks use digital data.

To connect a Continuous Plant to any other block it is necessary to insert between them the A/D and D/A converter blocks that translate the analogical signals belonging to the Continuous Plant (analogical data) into discrete signals (discrete data) and vice versa.

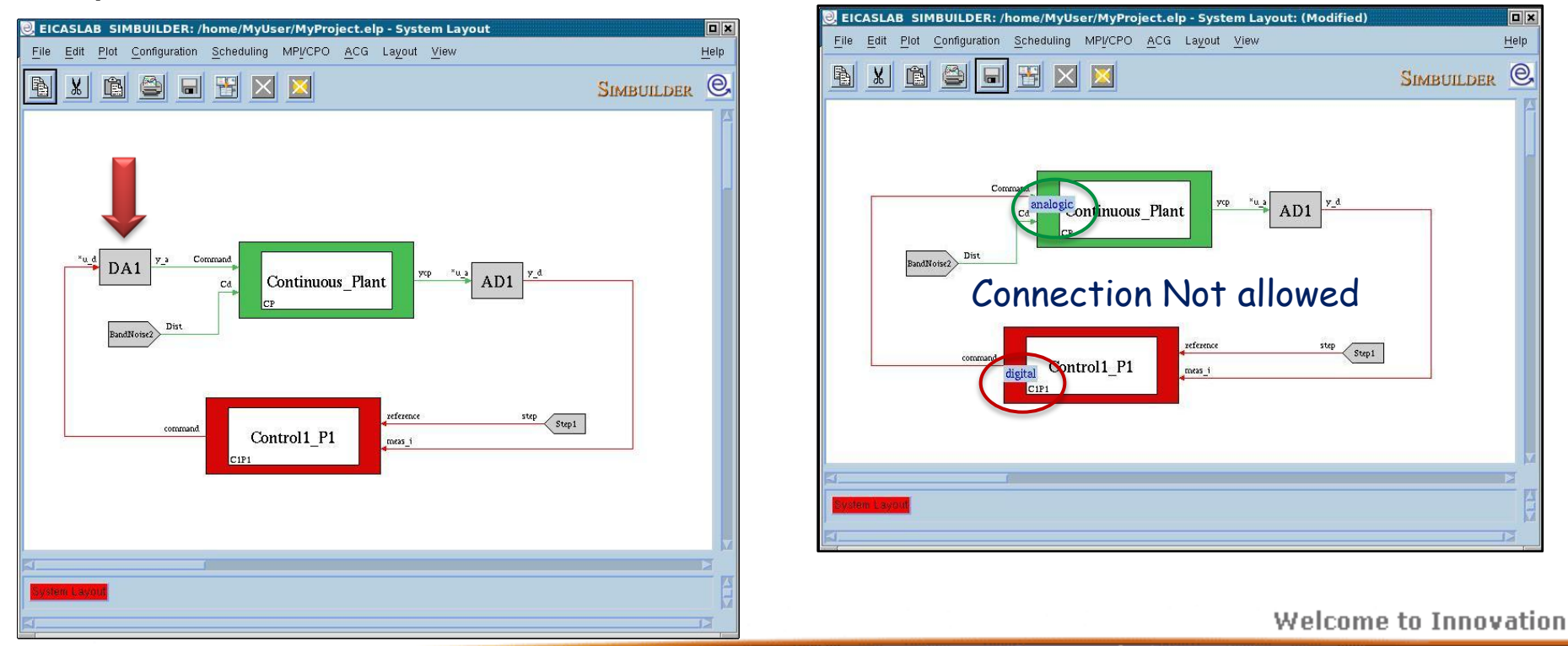

**4**

www.eicaslab.com

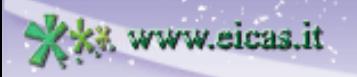

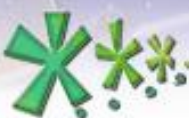

excellence and passion in automatic control design

# **The A/D and D/A converter blocks in EICASLAB**

The converters are blocks belonging to the *I/O Devices* library. They can be inserted in:

- the System Layout (they are available in the *I/O Devices* library of the System Library window)
- the Hybrid Plant Layout (they are available in the *I/O Devices* library of the Hybrid Library window)

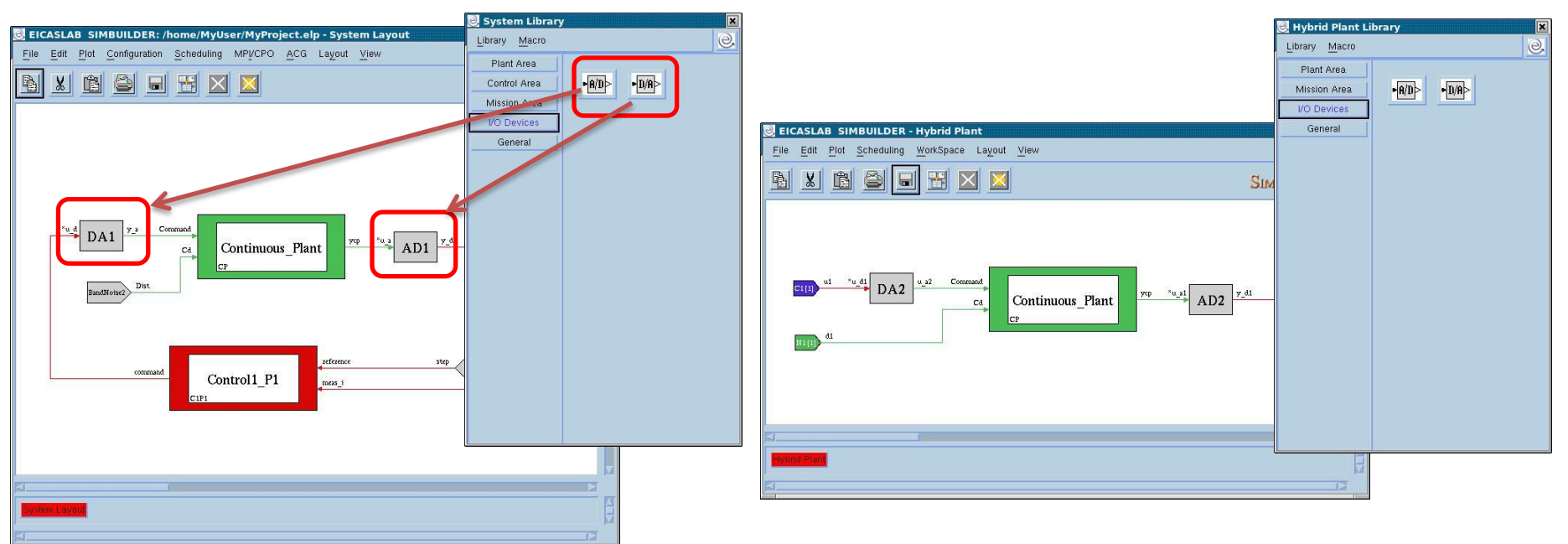

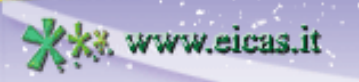

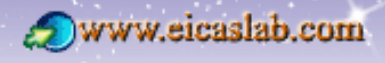

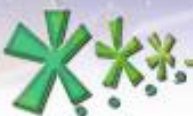

excellence and passion in automatic control design

# **The Programming modes of the A/D and D/A converters**

You can program the A/D and D/A converters in two ways:

using predefined models that you can customize setting suitable parameters (**Library Converters**),

using the ANSI C language (**ANSI C Converters**).

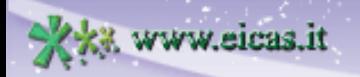

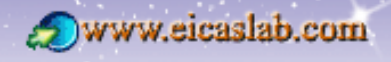

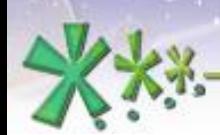

excellence and passion in automatic control design

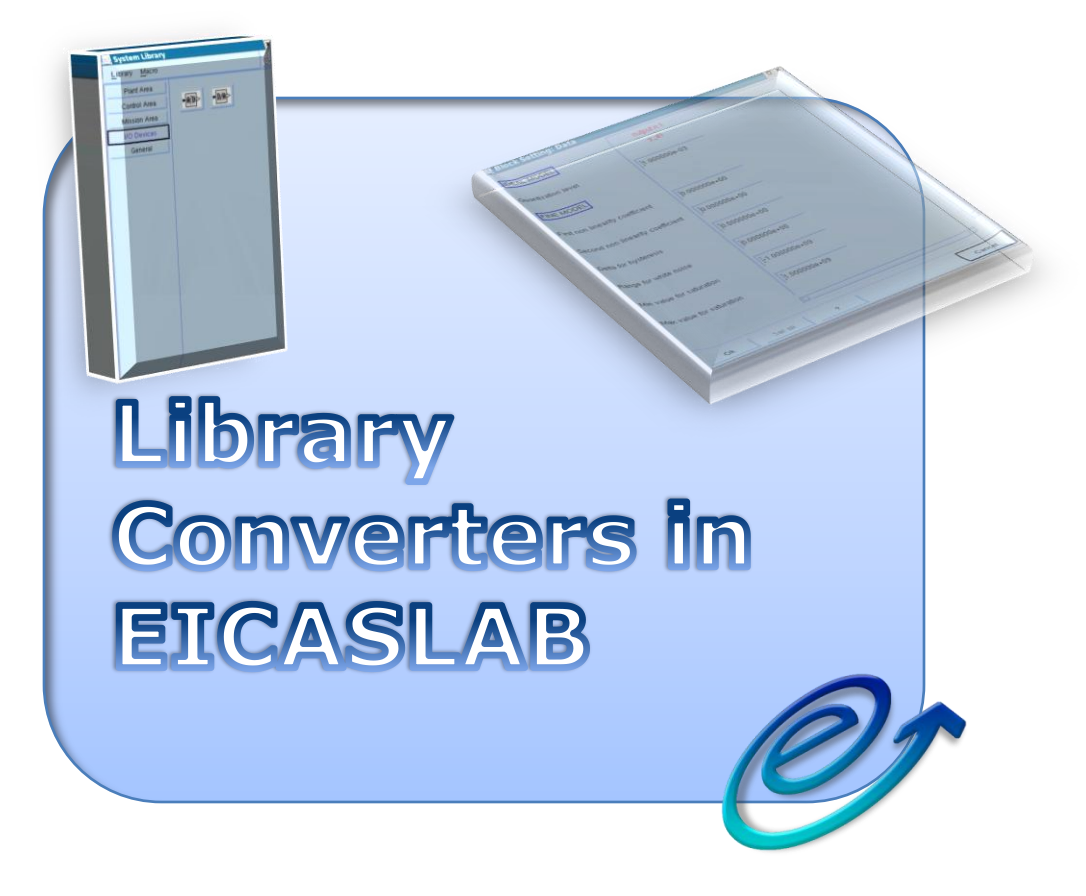

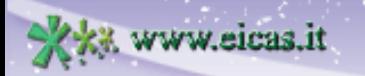

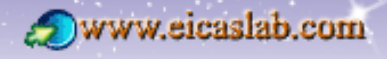

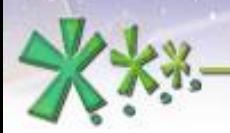

 $-R/D$   $-D/R$ 

# **The Library Converters**

# **Associated popup menu**

When you insert a converter in your project it is, by default, a Library Converter.

**EICAS** Automazione S.p.A.

excellence and passion in automatic control design

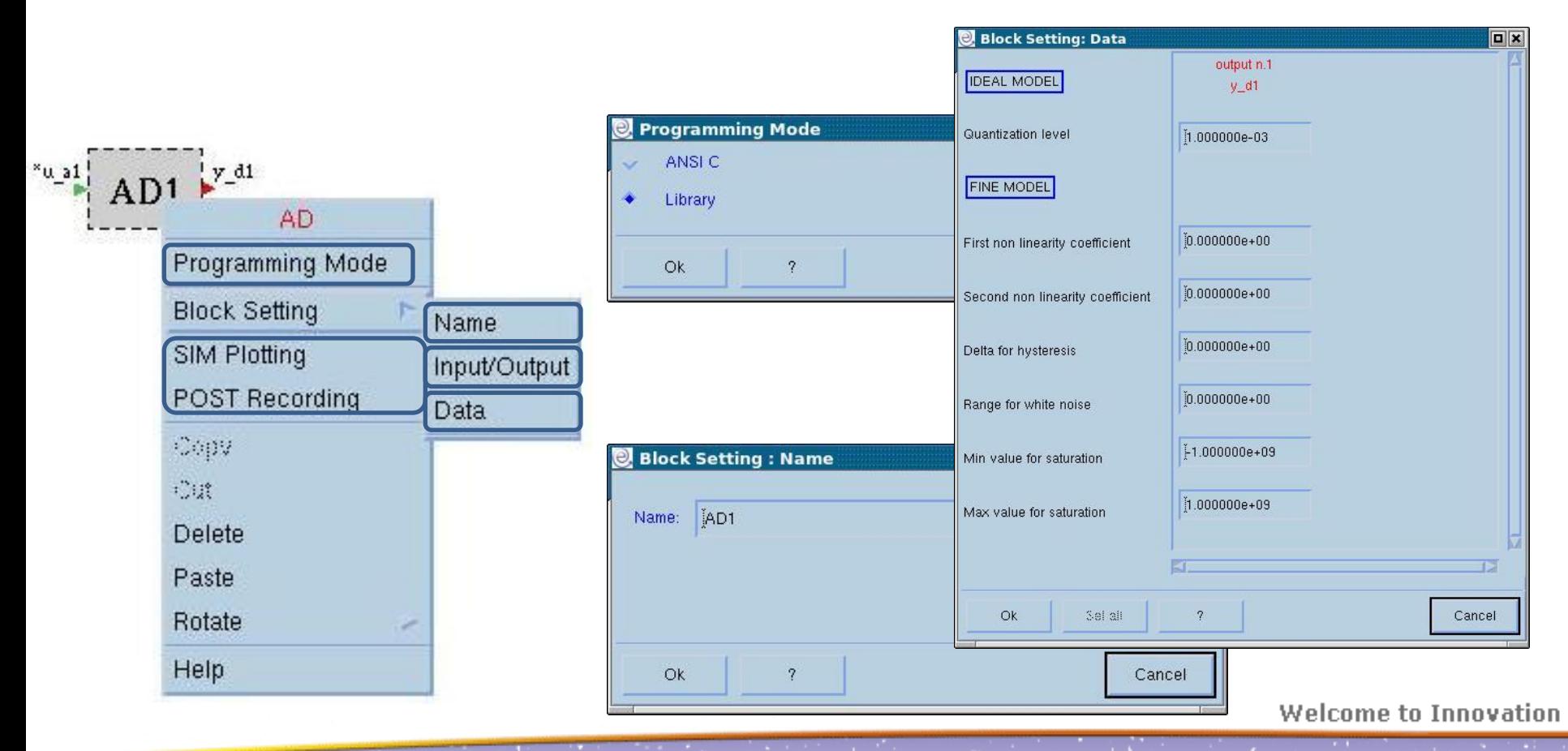

**8**

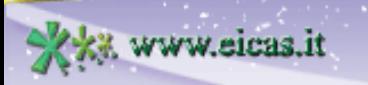

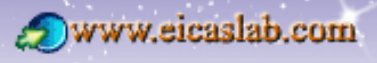

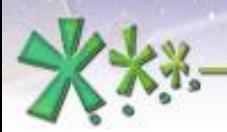

excellence and passion in automatic control design

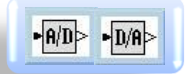

#### **The Library Converters**

**The pre-defined model for A/D converters (1)**

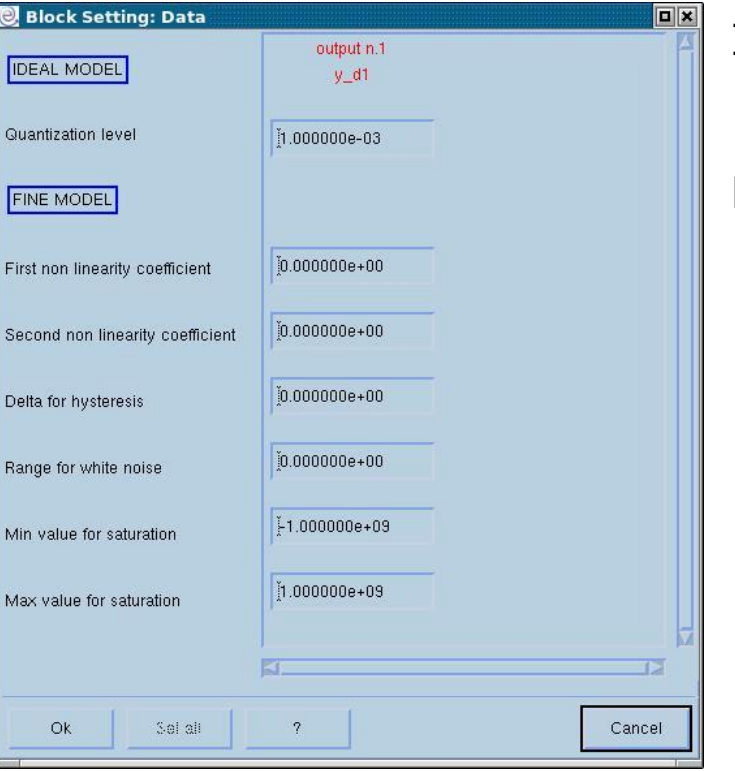

#### Ideal Model:

characterised only by the quantization level.

Fine Model:

models the measurement errors:

- non linearity,
- hysteresis,
- white noise,
- saturation.

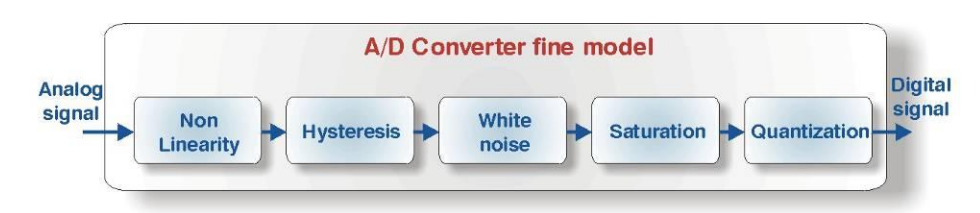

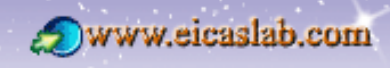

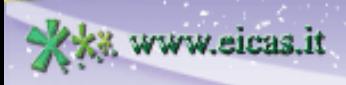

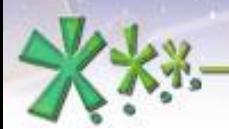

excellence and passion in automatic control design

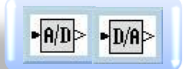

#### **The Library Converters**

# **The pre-defined model for A/D converters (2)**

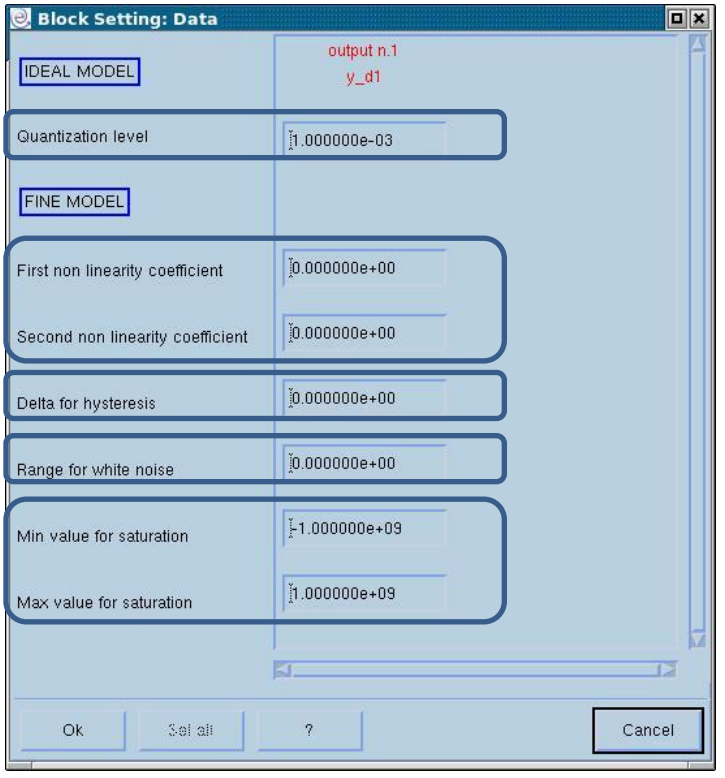

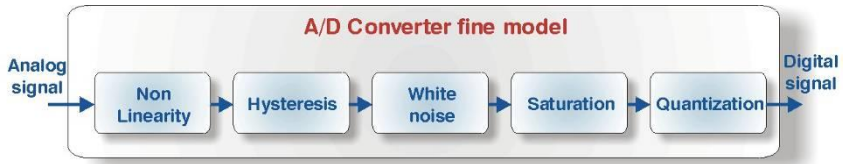

#### *Quantization:*

divides the measure for the quantization value.

#### *Non Linearity:*

it adds to the measure '*y*' the term '*a sin(y b)*' where '*a*' and '*b*' are respectively the *first and the second non linear coefficients*;

#### *Hysteresis:*

it models the behaviour of incremental encoders. It works by verifying the difference between the new measure and the old one, decreasing/increasing the new measure if the difference is greater/minor than a factor *delta*;

#### *White* noise:

it adds to the measure a signal described by an uniform distribution with a specific *range*;

#### *Saturation:*

applies an upper and a lower limit to the measure;

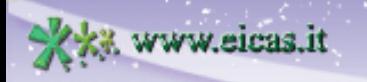

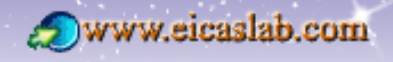

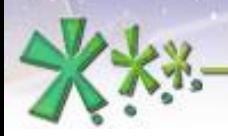

 $\neg$  A/D  $\neg$   $\neg$  D/A

# **The Library Converters**

# **The pre-defined model for A/D converters (3)**

**EICAS** Automazione S.p.A.

<sup>×</sup>u a1  $y/d1$  $x_0$  az  $y$  d<sub>2</sub> AD1

An A/D and D/A converter block can have more inputs and outputs.

For complying the pre-defined model the number of outputs must be equal to the number of inputs.

Every input/output can be customized having its own model parameters.

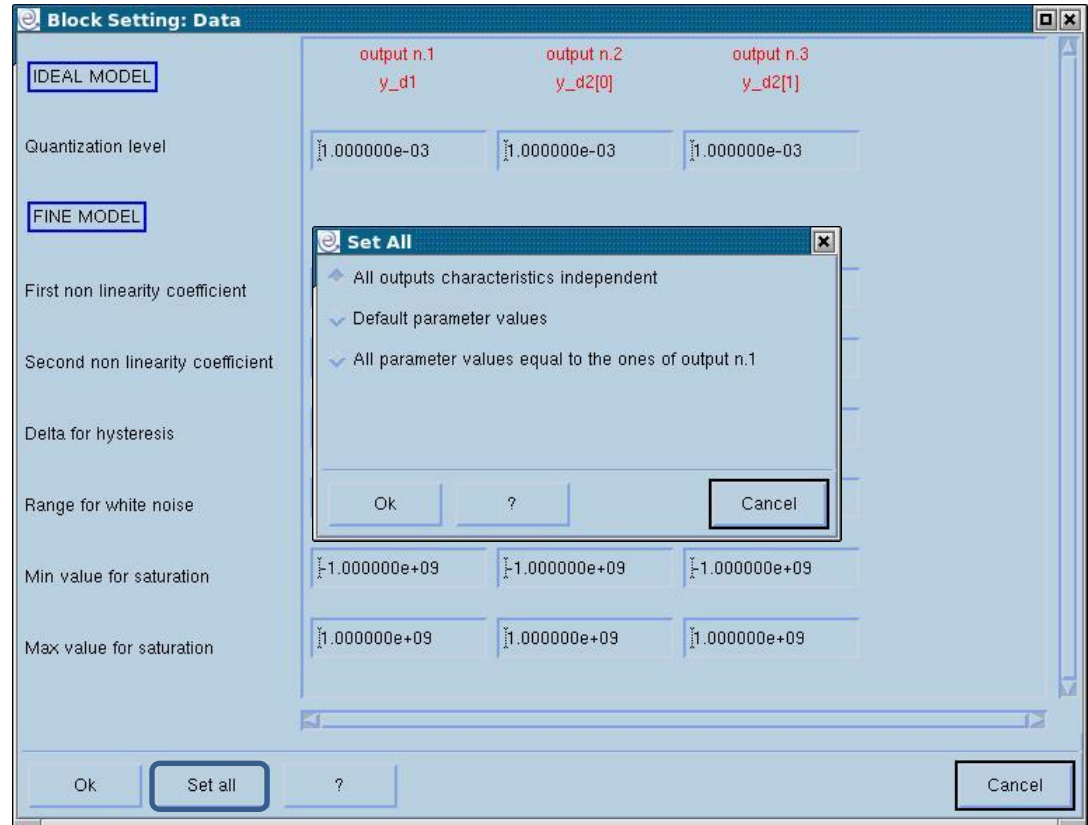

excellence and passion in automatic control design

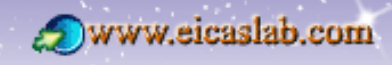

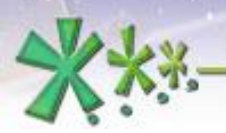

excellence and passion in automatic control design

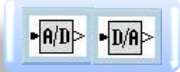

#### **The Library Converters**

# **The pre-defined model for D/A converters**

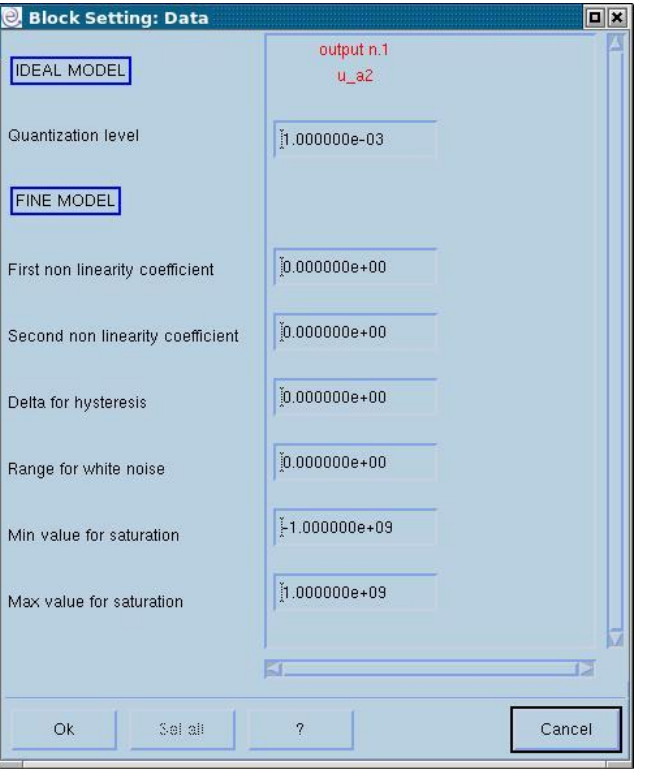

Ideal Model:

characterised only by a quantization level.

Fine Model:

considers also other phenomena:

- saturation.
- non linearity,
- white noise,
- hysteresis.

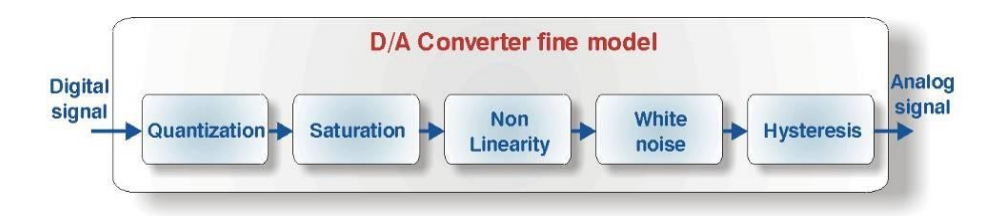

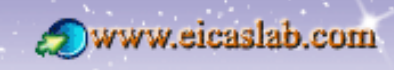

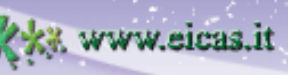

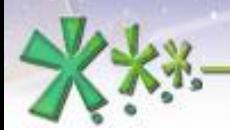

**13**

excellence and passion in automatic control design

vw.eicas.it

#### **The Library Converters**

# **The Input/Output variables (1)**

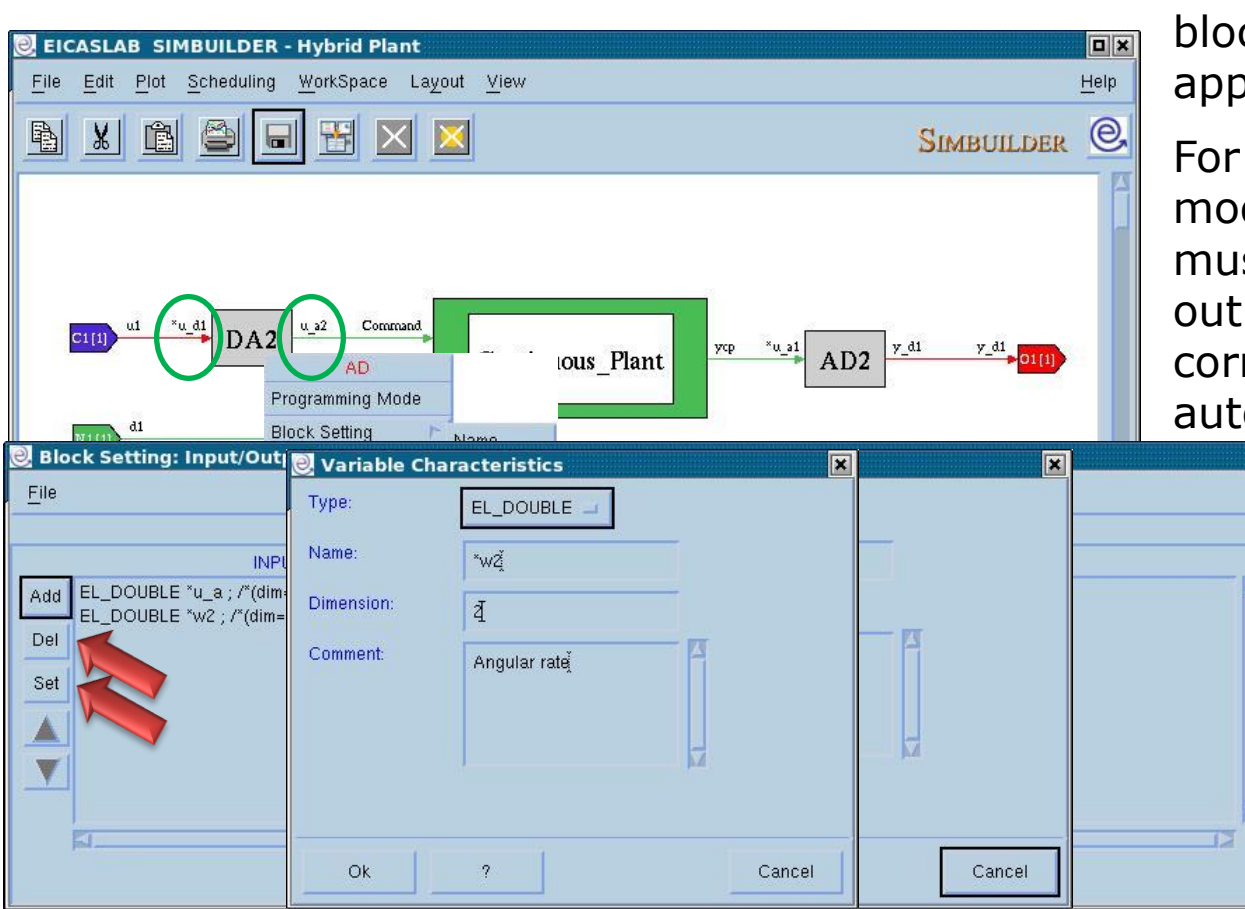

The input/output variables of the block are defined by means of an appropriate window.

For complying the pre-defined model the number of outputs must be equal to the number of outputs: if you add an input a corresponding output is automatically added.

> The input/output variables are ANSI C variables .

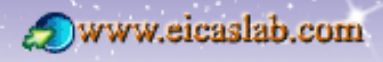

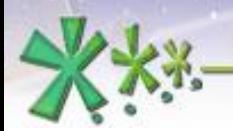

excellence and passion in automatic control design

#### **The Library Converters**  $\neg$   $R/D$   $\neg$   $D/R$

# **The Input/Output variables (2)**

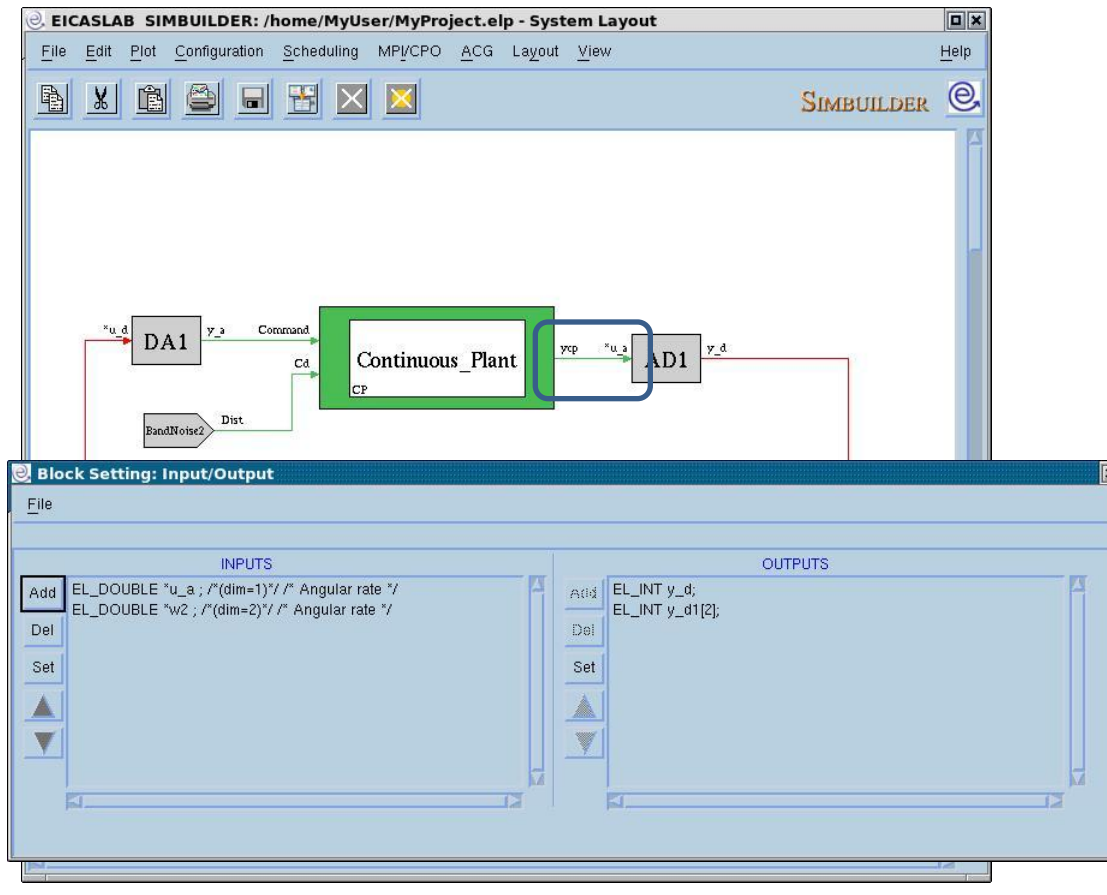

The converters work directly on the output variables of the blocks to which they are connected.

Any quantity has to be measured when it is available (every measure corresponds to a precise measuring time).

The input variable is then a pointer to the output variable to which it is connected (e.g.: variable *\*u\_a*).

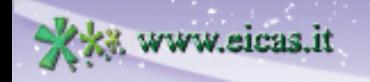

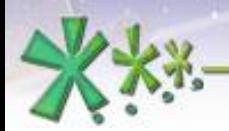

excellence and passion in automatic control design

# $\neg$  $R/D$   $\neg$  $D/R$

#### **The Library Converters**

**SIM plotting and POST recording**

You can select the input, output, and state variables for plotting and recording them during the simulations.

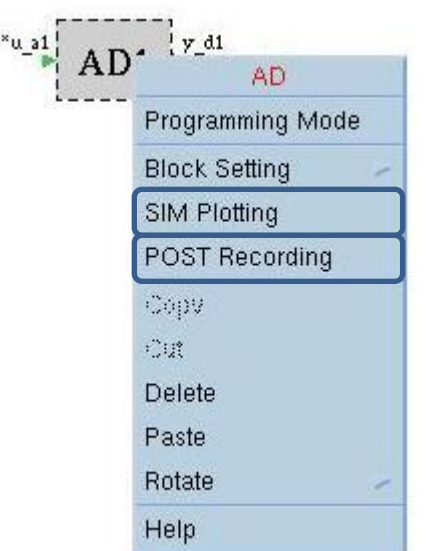

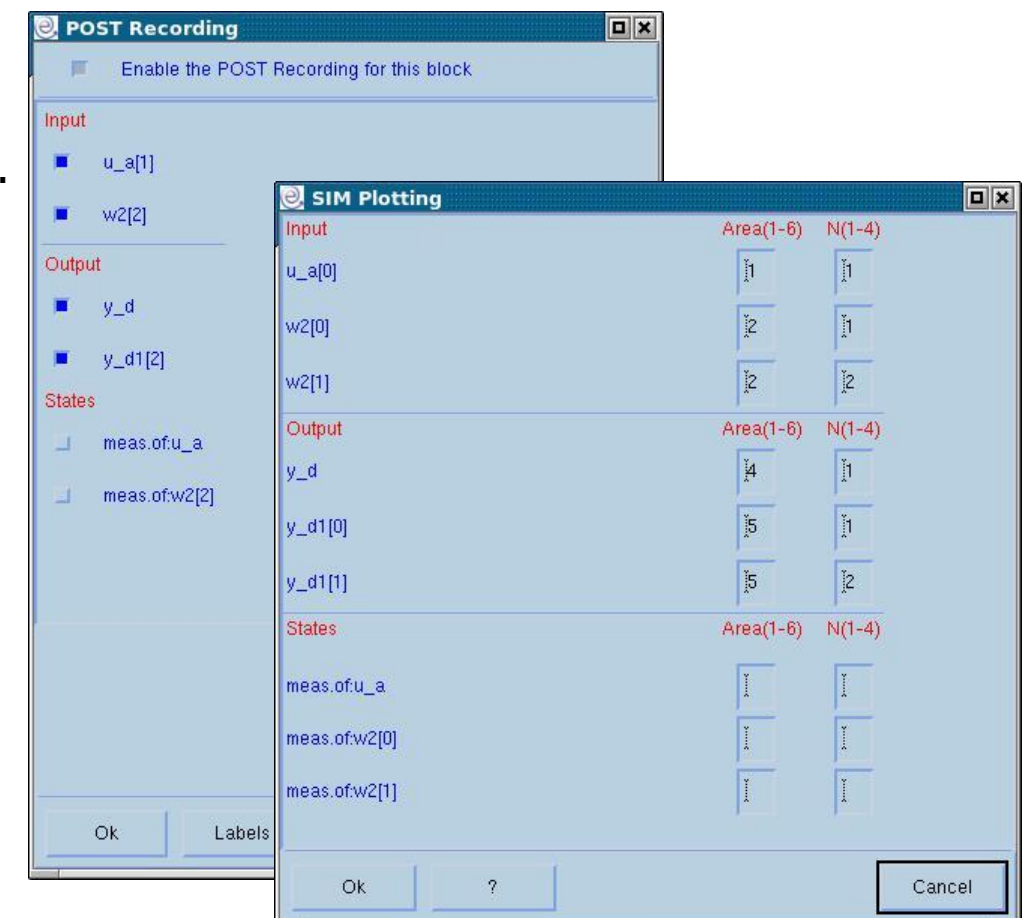

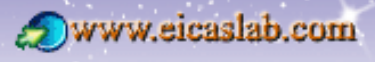

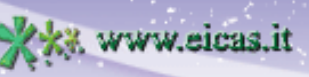

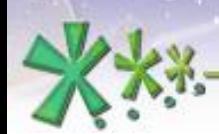

excellence and passion in automatic control design

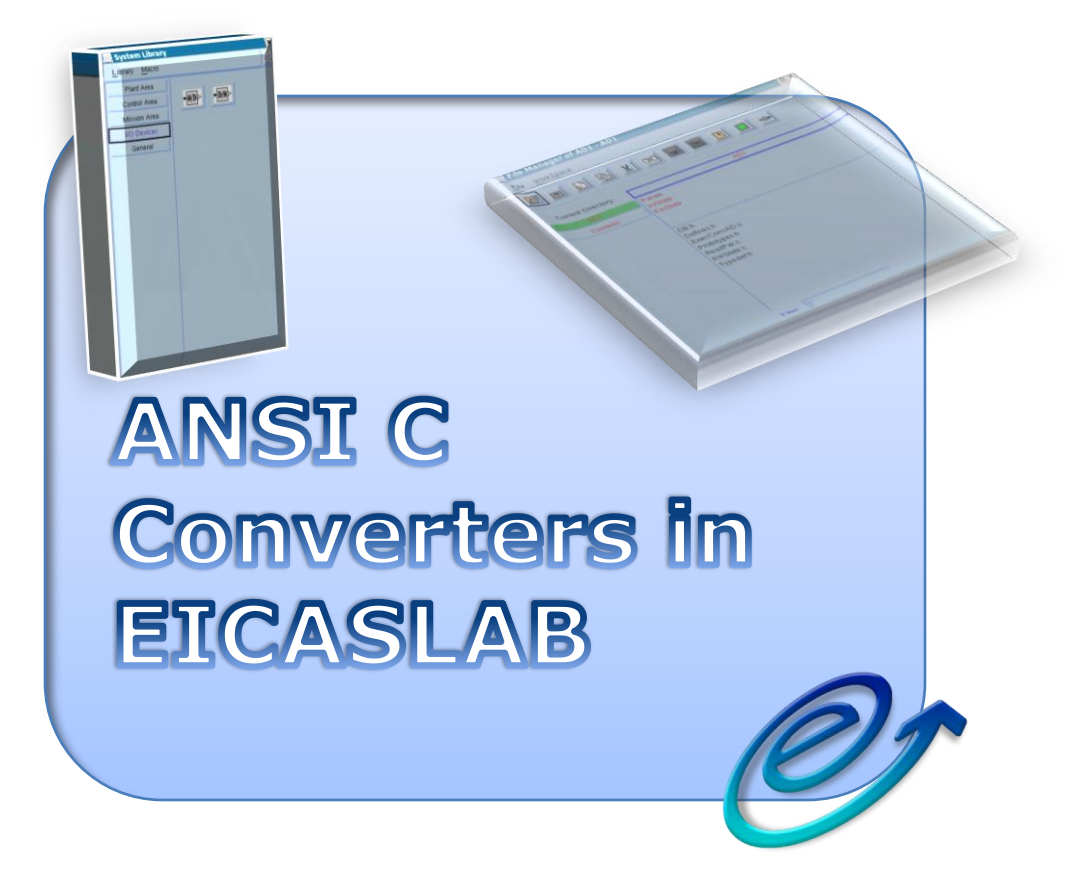

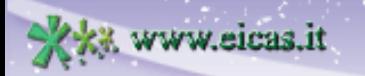

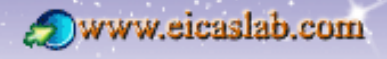

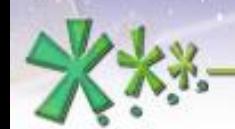

 $\neg$ **A** $\neg$ **D** $\neg$ **A** $\neg$ 

## **EICAS** Automazione S.p.A.

**17**

excellence and passion in automatic control design

# **The Converter programmed with ANSI C language**

**The Converter file manager**

The Converter programmed with ANSI C language has its own file manager through which it is possible to program the block.

EICASLAB provides a pre-organised structure: a set of template files subdivided in:

- data files,
- header files,

• ANSI C files, that you can write and customize in order to implement your block.

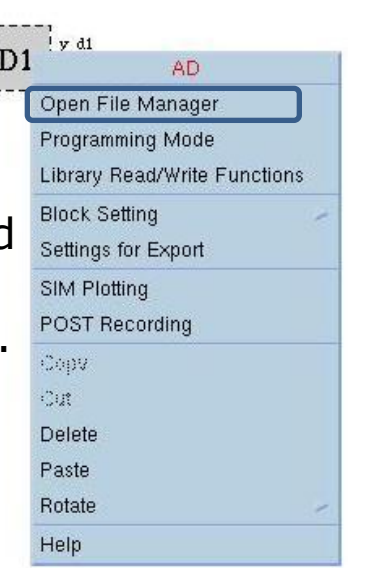

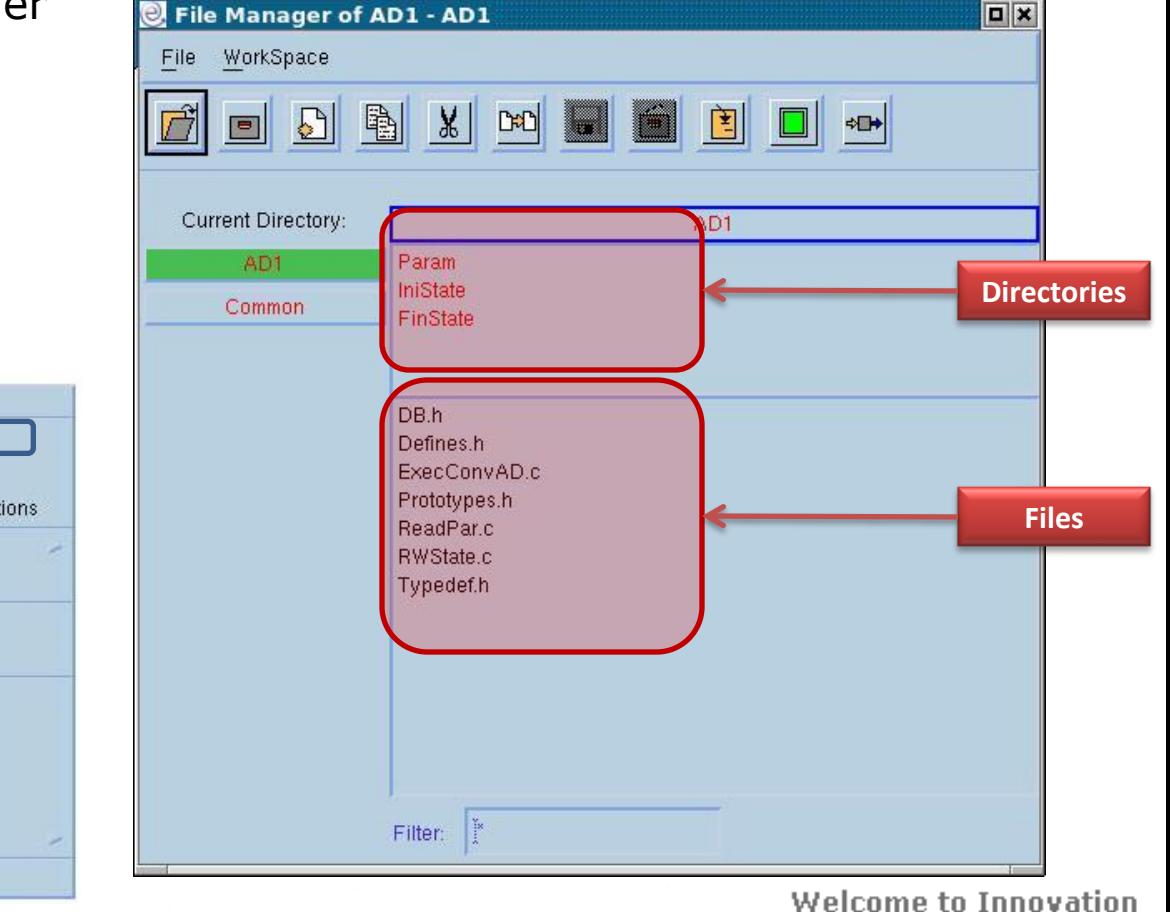

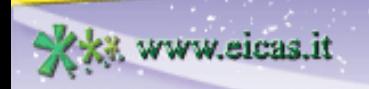

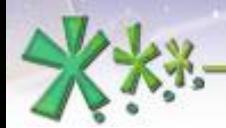

 $\n **P**(B) **P**(B) **P**(B)$ 

www.eicas.it

**EICAS** Automazione S.p.A.

excellence and passion in automatic control design

#### **The Converter programmed with ANSI C language The header files**

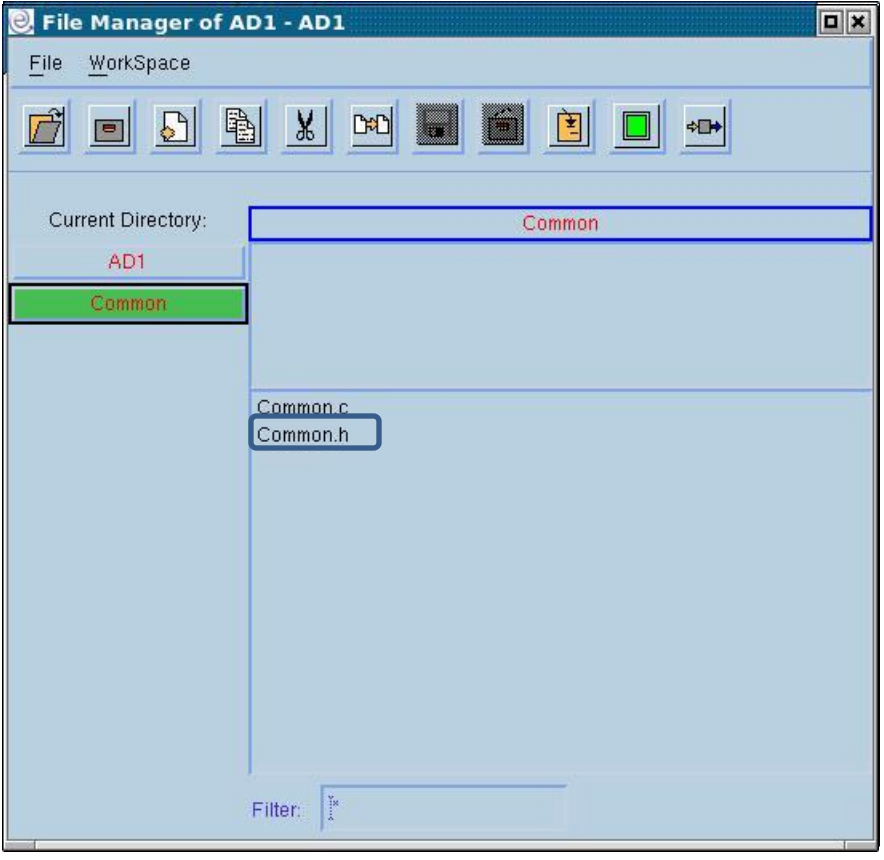

Header files of the pre-organised structure that are written by the user.

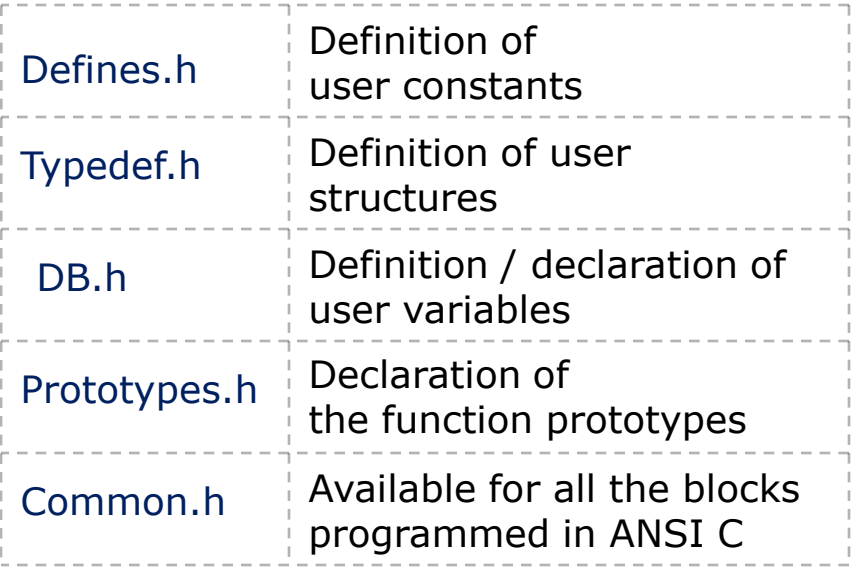

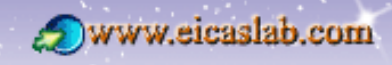

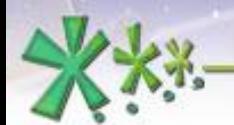

 $\neg$ **A**/D  $\neg$   $\neg$ D/A

## **EICAS** Automazione S.p.A.

excellence and passion in automatic control design

### **The Converter programmed with ANSI C language Initialization functions**

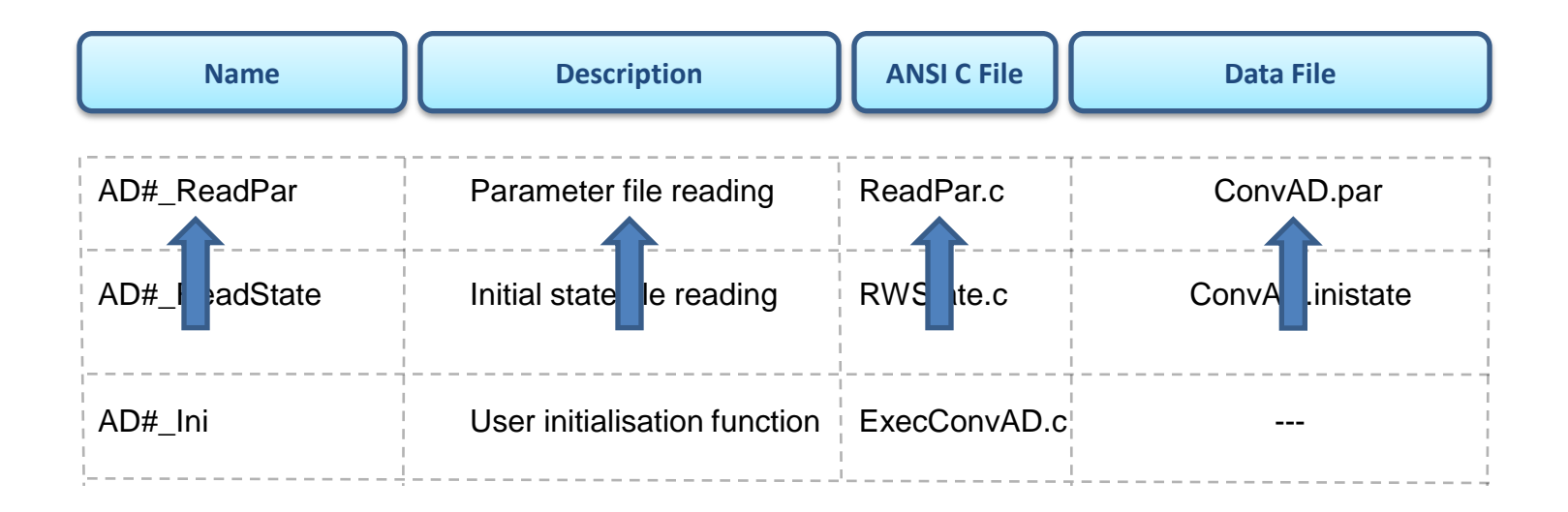

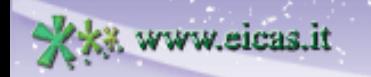

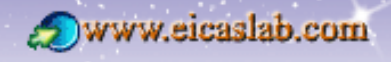

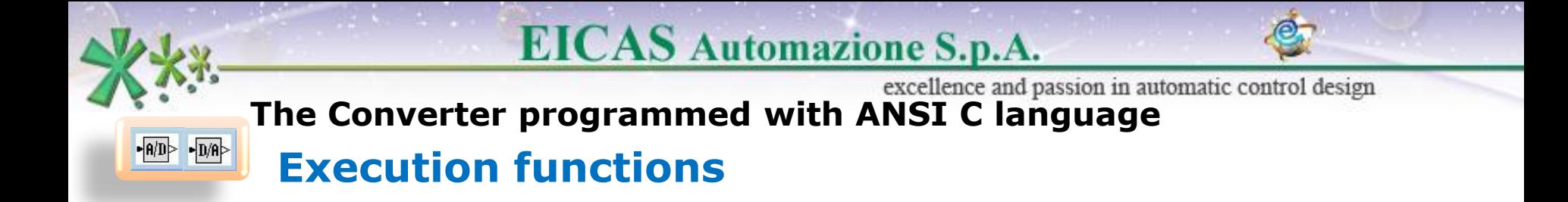

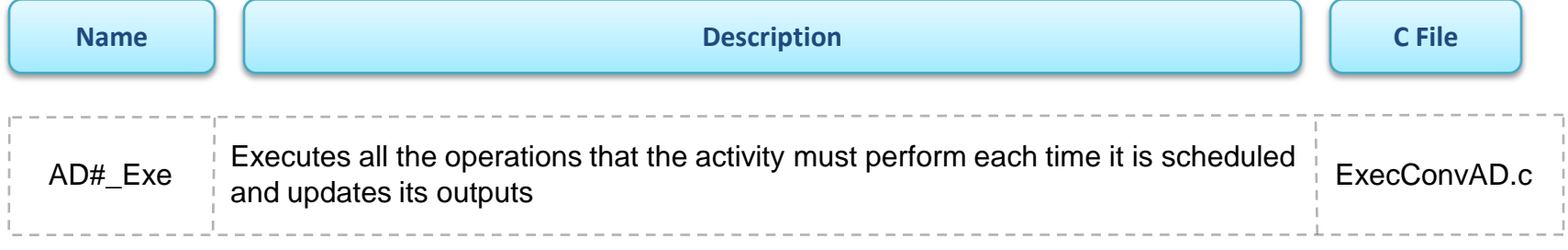

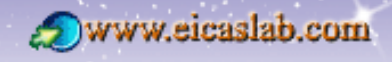

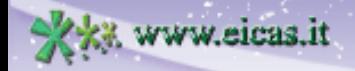

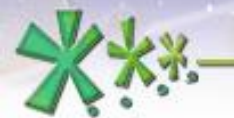

 $\boxed{\cdot \boxed{\mathsf{A/D}} \cdot \boxed{\mathsf{D/A}}}$ 

**EICAS** Automazione S.p.A.

excellence and passion in automatic control design

### **The Converter programmed with ANSI C language Final functions**

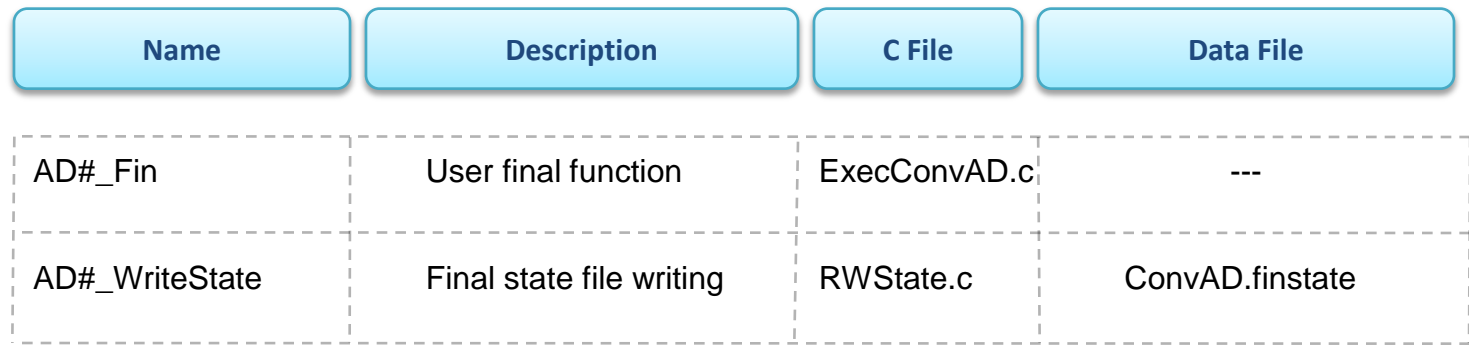

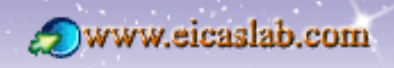

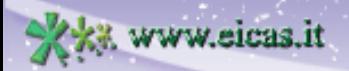

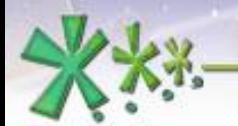

 $\boxed{\cdot \boxed{\mathsf{A/D}} \cdot \boxed{\mathsf{D/A}}}$ 

# **EICAS** Automazione S.p.A.

excellence and passion in automatic control design

#### **The Converter programmed with ANSI C language**

### **Data file management**

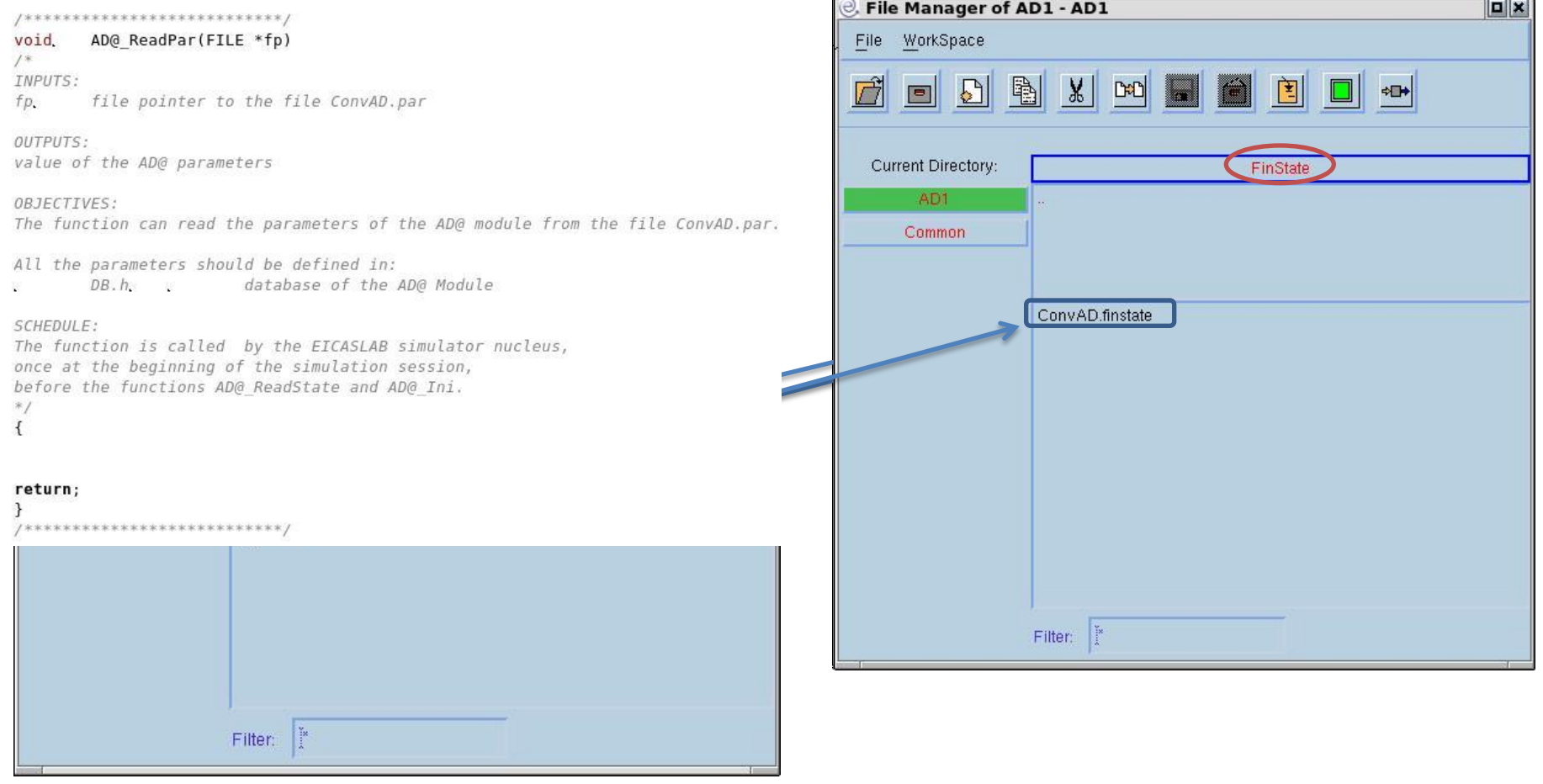

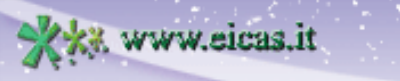

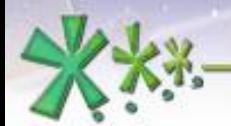

 $\rightarrow R/D$   $\rightarrow$   $\boxed{D/R}$ 

# **EICAS** Automazione S.p.A.

excellence and passion in automatic control design

#### **The Converter programmed with ANSI C language**

#### **The Library Read/Write Functions**

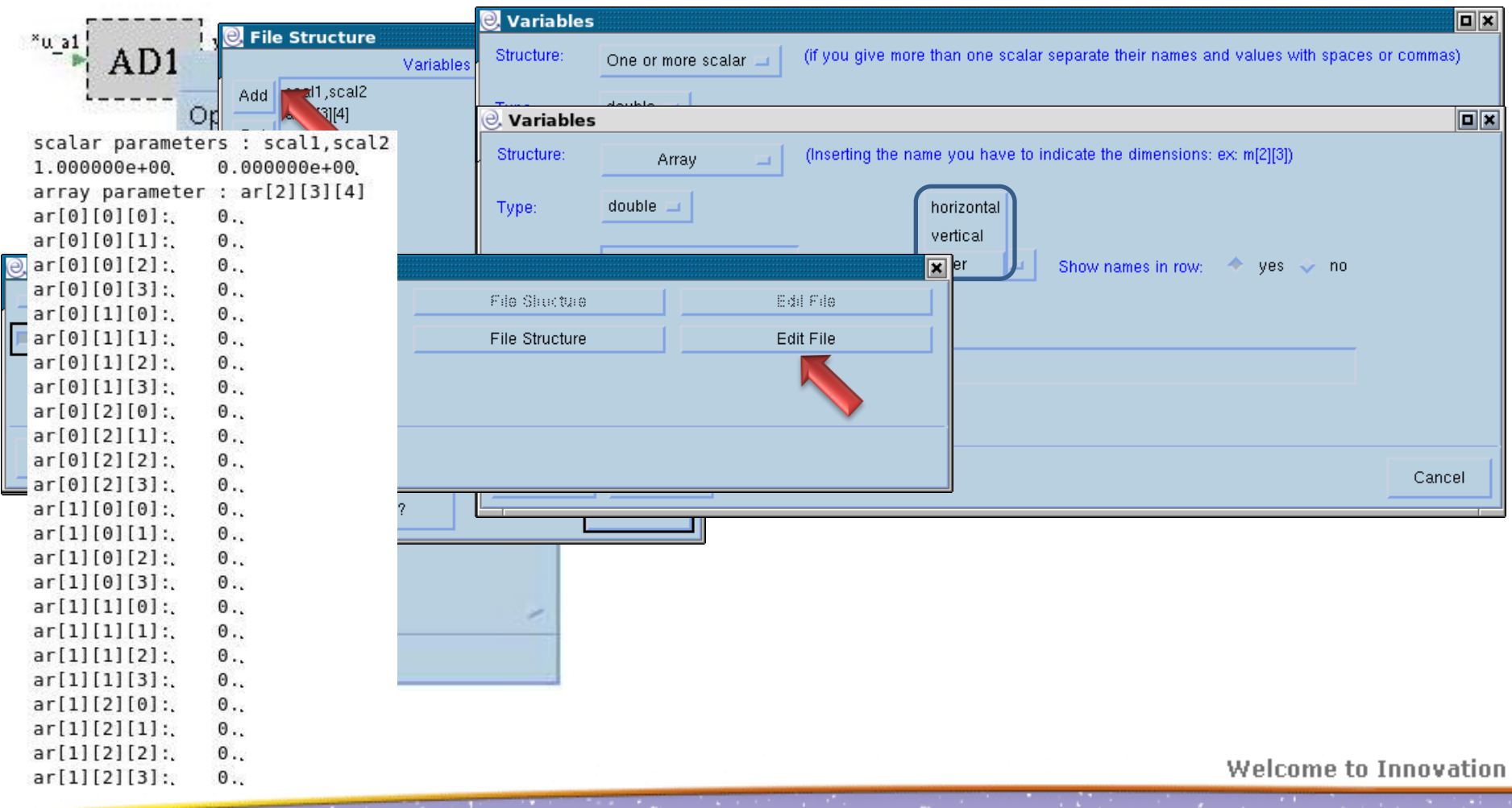

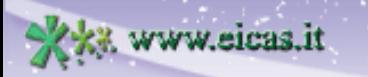

Www.eicaslab.com

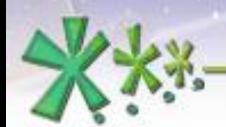

 $\neg$ **A**/D  $\neg$   $\neg$  D/A

**EICAS** Automazione S.p.A.

excellence and passion in automatic control design

# **The Converter programmed with ANSI C language**

## **The Input/Output variables**

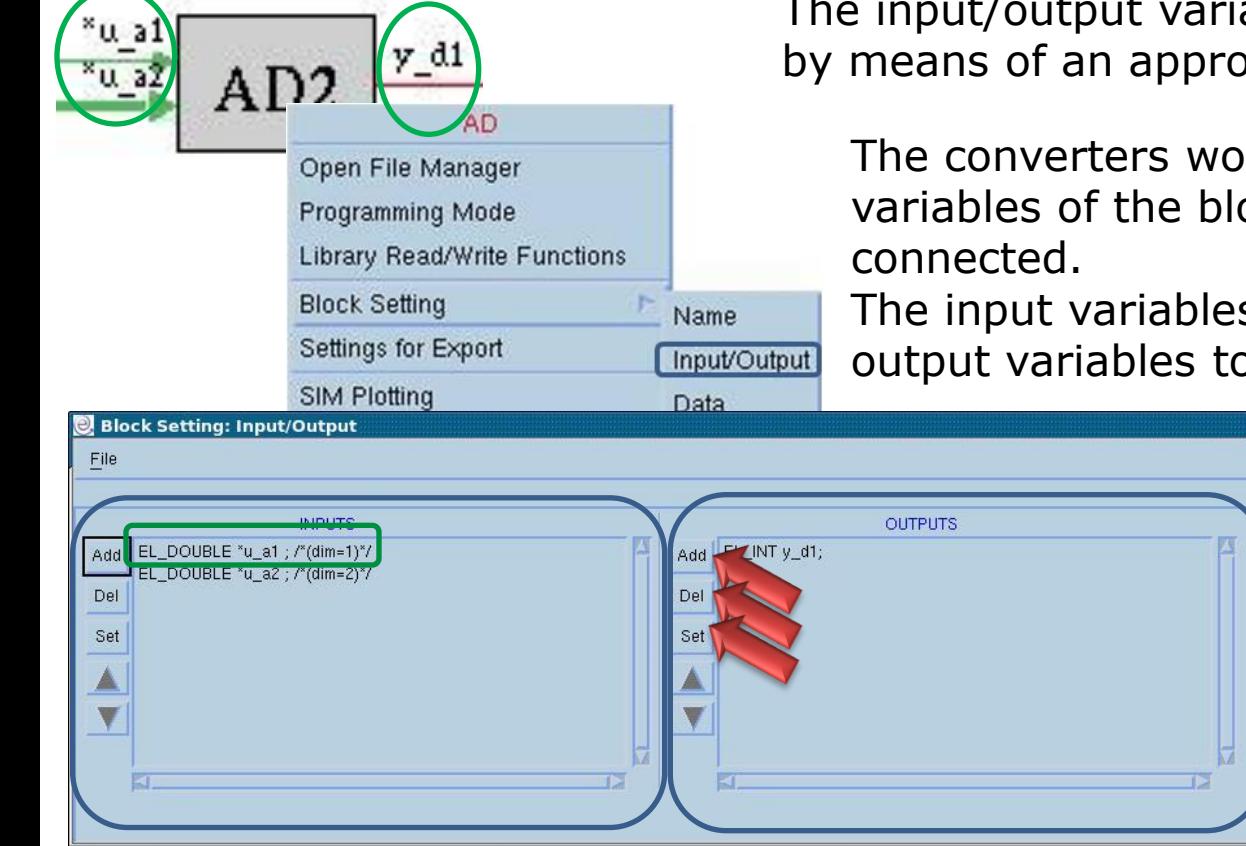

The input/output variables of the block are defined by means of an appropriate window.

The converters work directly on the output variables of the blocks to which they are

The input variables are then pointers to the output variables to which they are connected .

> The input/output variables are ANSI C variables that can be used in any ANSI C function of the block.

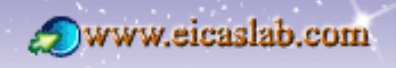

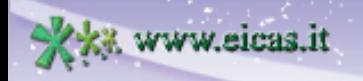

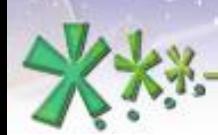

excellence and passion in automatic control design

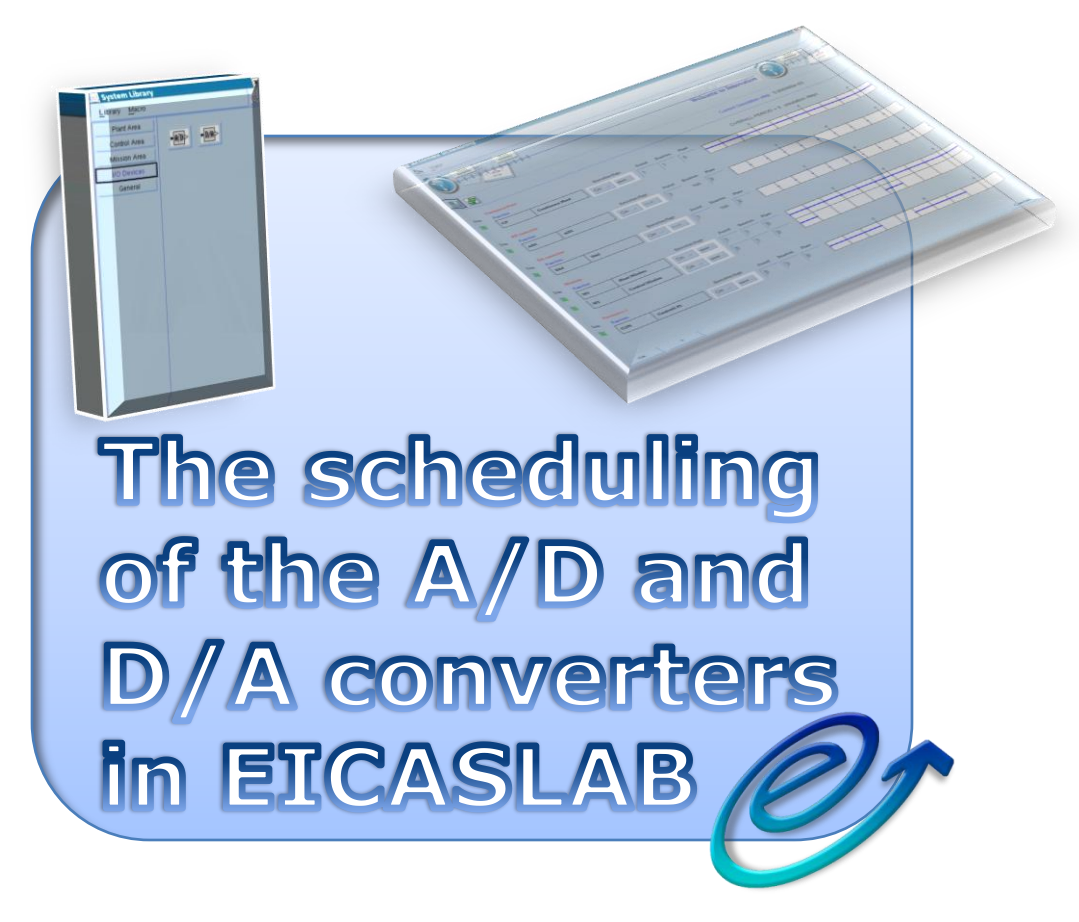

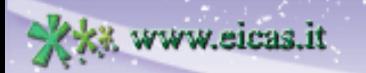

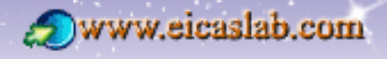

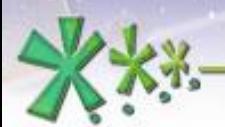

excellence and passion in automatic control design

## **The scheduling of the Converter functions The Converter functions**

The Converters may be programmed through a set of activities (functions):

**Library** Converter: all the functions are entirely created and managed by EICASLAB.

Converter programmed in **ANSI C**: all the functions have a template provided by EICASLAB and are managed by the user.

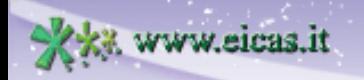

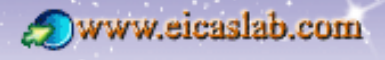

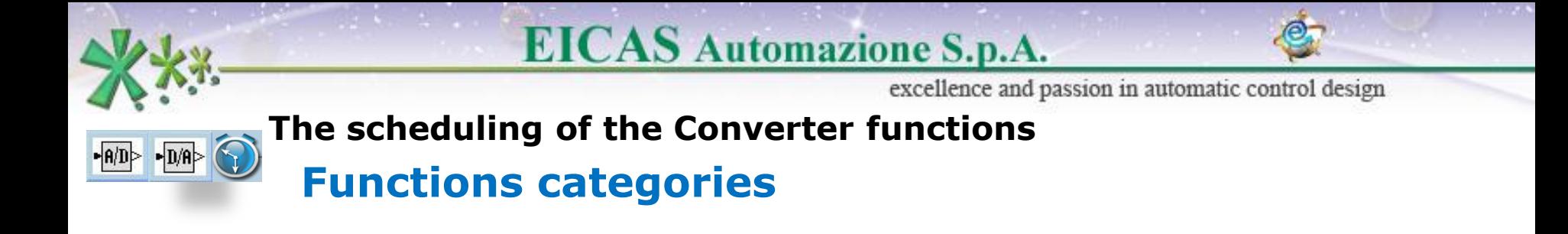

The activities are subdivided in three main categories:

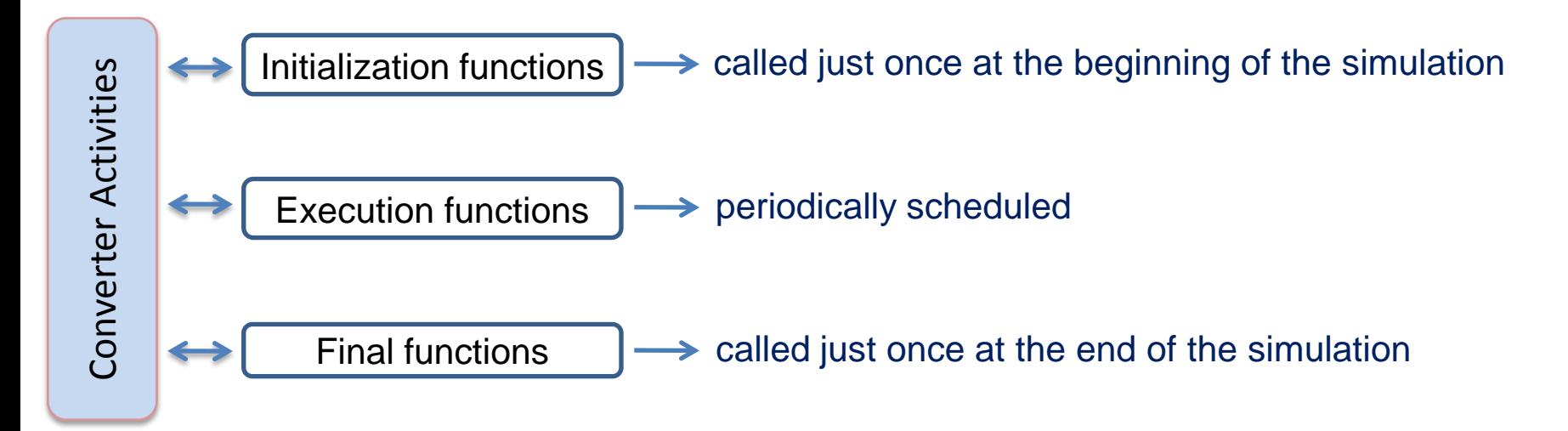

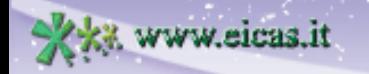

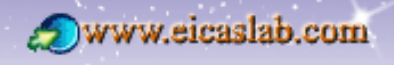

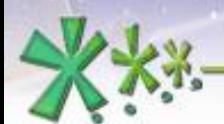

excellence and passion in automatic control design

# **The scheduling of the Converter functions Scheduling parameters**

The user has to fix a **simulation step**,

which represents the time resolution applied in the simulation of the overall project.

The converters are by default istantaneous activities (their duration is negligible with respect to the duration of the other activities).

Their execution functions implement periodic activities characterized by the following scheduling parameters (expressed as a multiple of the simulation step):

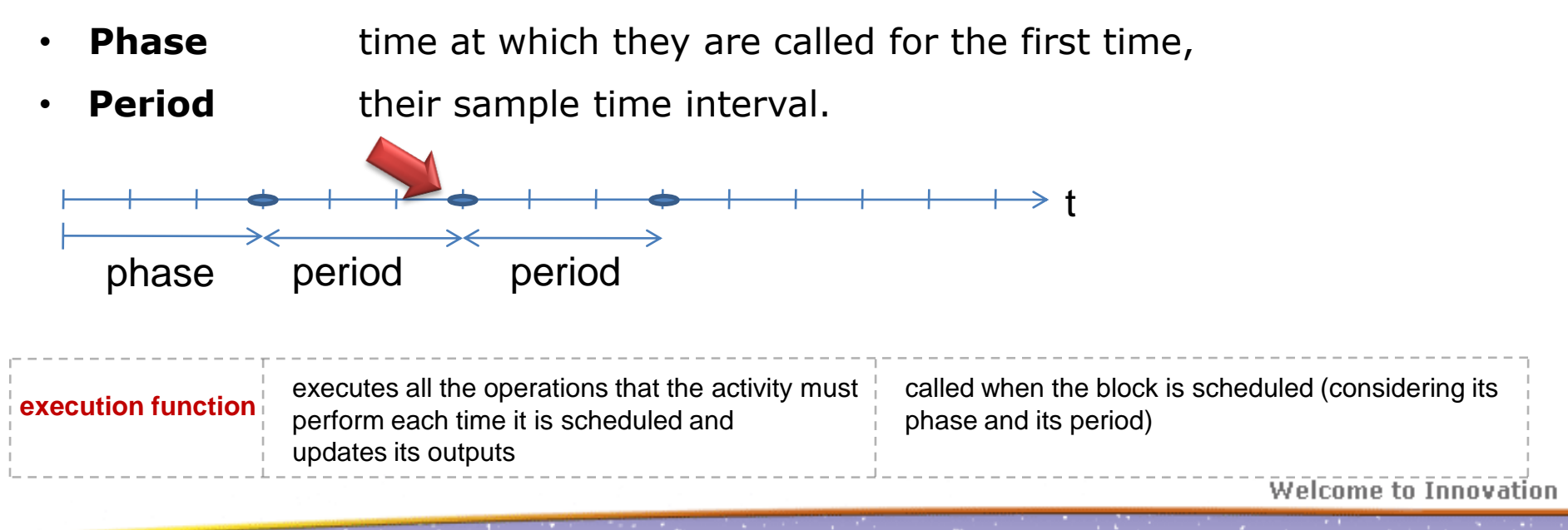

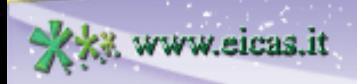

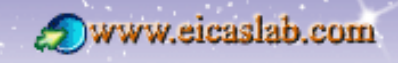

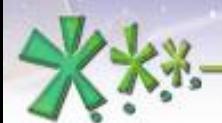

excellence and passion in automatic control design

#### **The scheduling of the Converter functions**

# **Initialization and final functions**

**Library** converter:

 $\rightarrow$  functions entirely created and managed by EICASLAB,

Converters programmed in **ANSI C:**

If functions created by EICASLAB (template) and managed by the user.

The initialization functions are called just once at the beginning of the simulation, in the following order:

- 1) Parameter file reading,
- 2) Initial state file reading,
- 3) User initialisation function (Only when programmed in ANSI C language).

The final functions are called just once at the end of the simulation in the following order:

- 1) User final function (Only when programmed in ANSI C language),
- 2) Final state file writing.

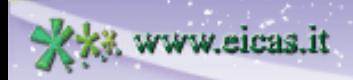

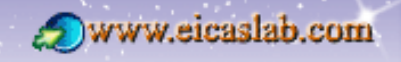

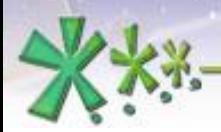

 $\neg$  D/A $\triangleright$ 

## **EICAS** Automazione S.p.A.

excellence and passion in automatic control design

# **The scheduling of the Converters**

#### **How to set the scheduling**

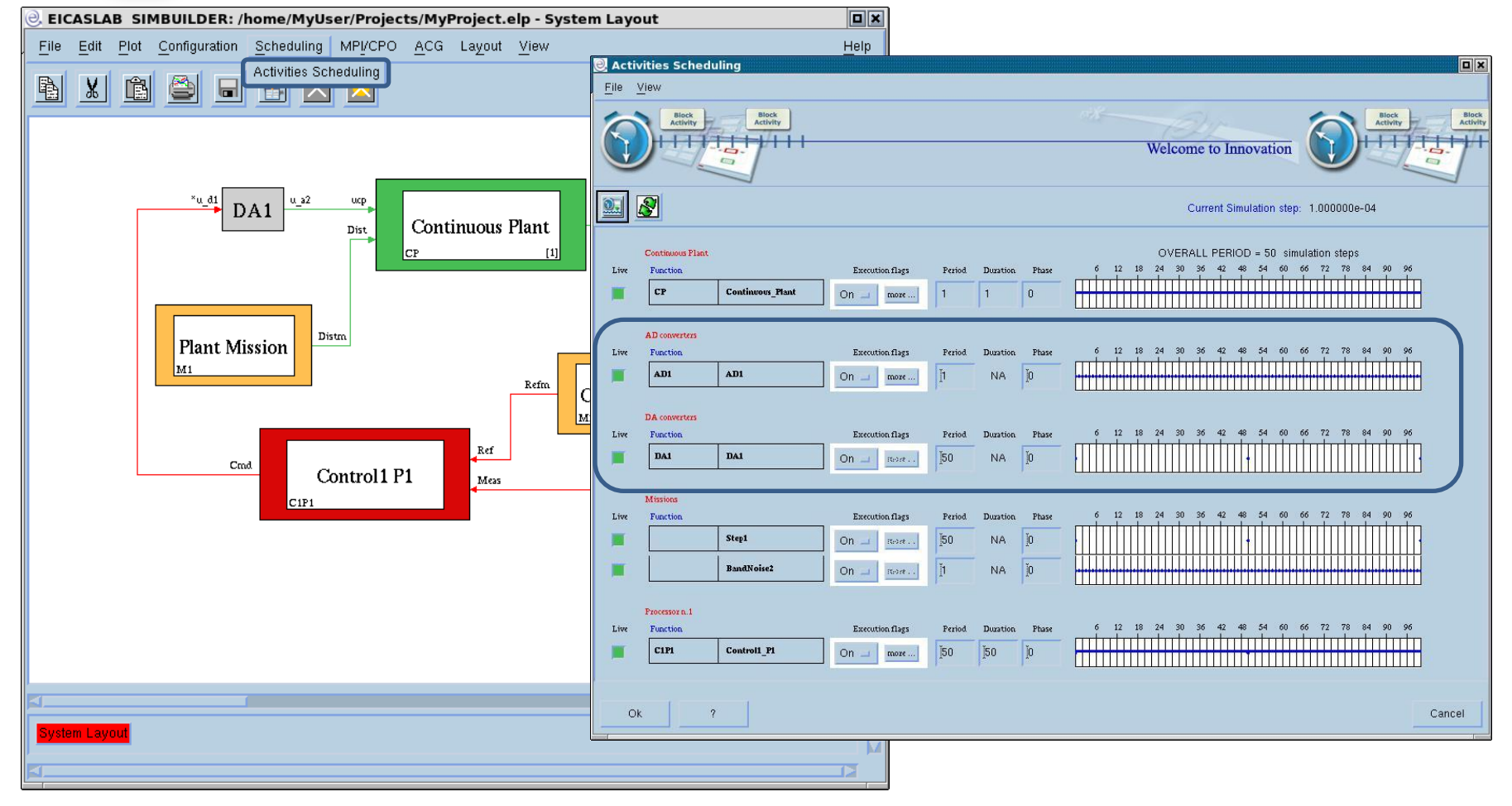

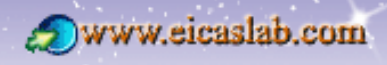

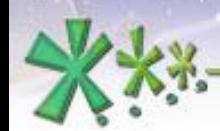

www.eicas.it

# **EICAS** Automazione S.p.A.

excellence and passion in automatic control design

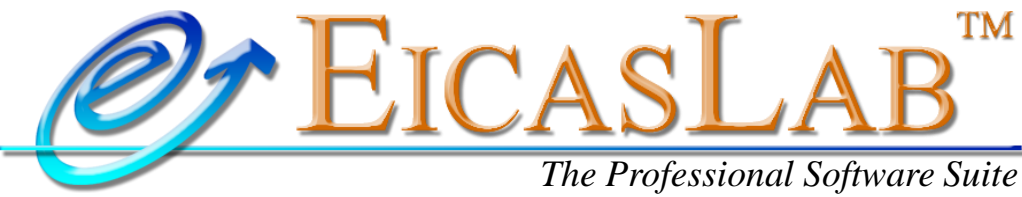

*for Automatic Control Design and Forecasting*

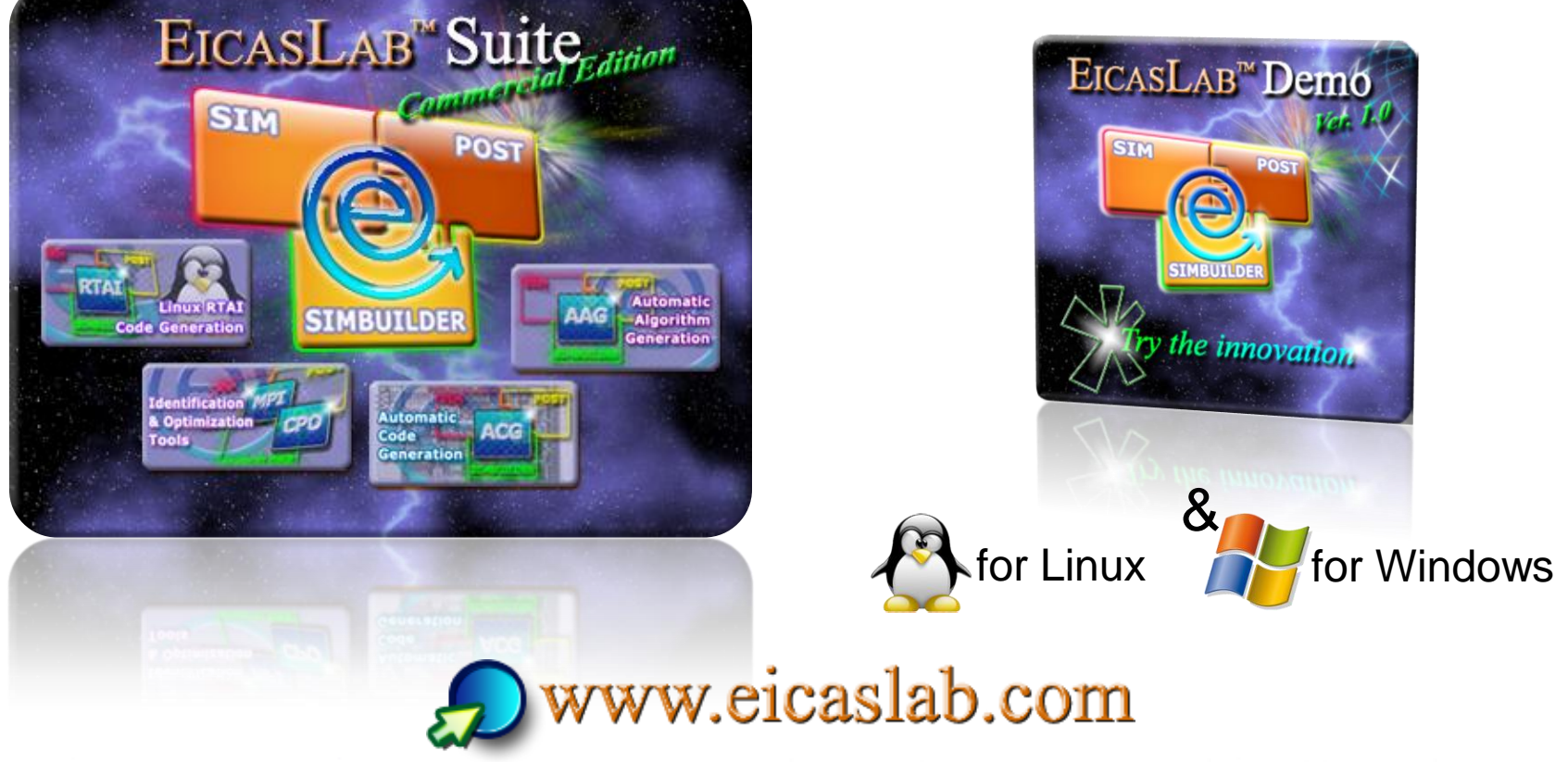

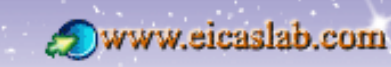